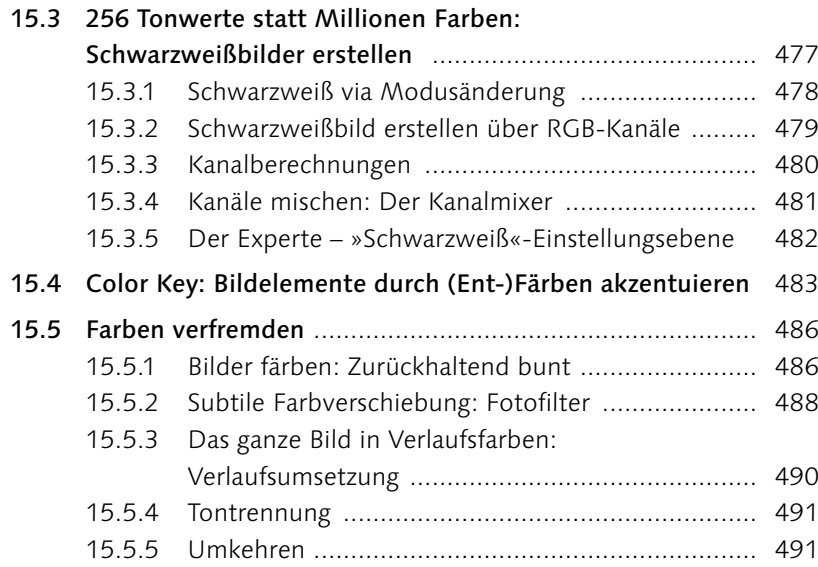

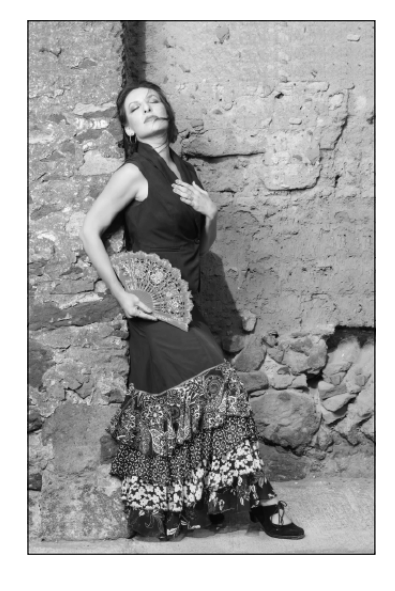

## **TEIL V [Tools für Digitalfotografen](#page--1-1)**

#### **16 [Das Camera-Raw-Modul](#page--1-1)**

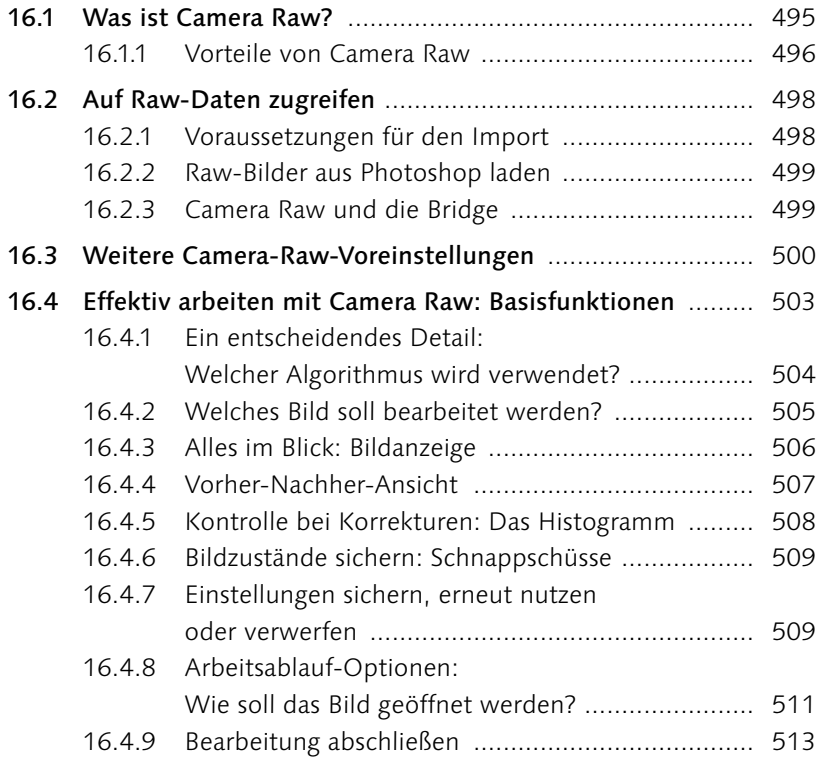

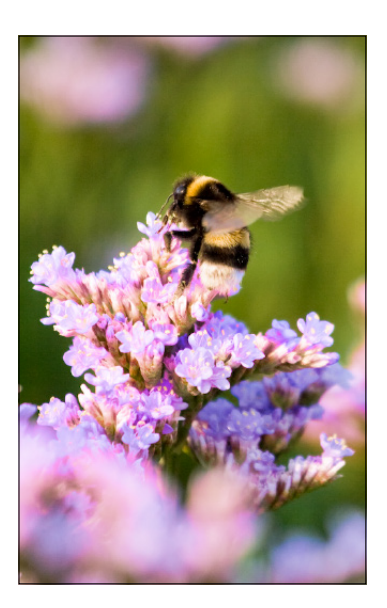

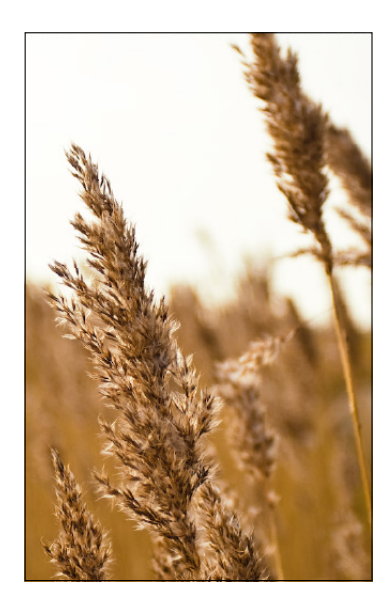

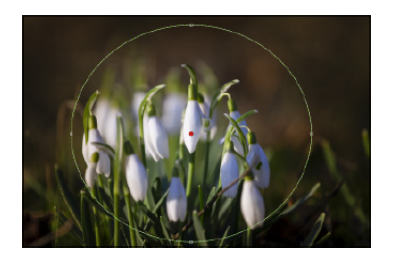

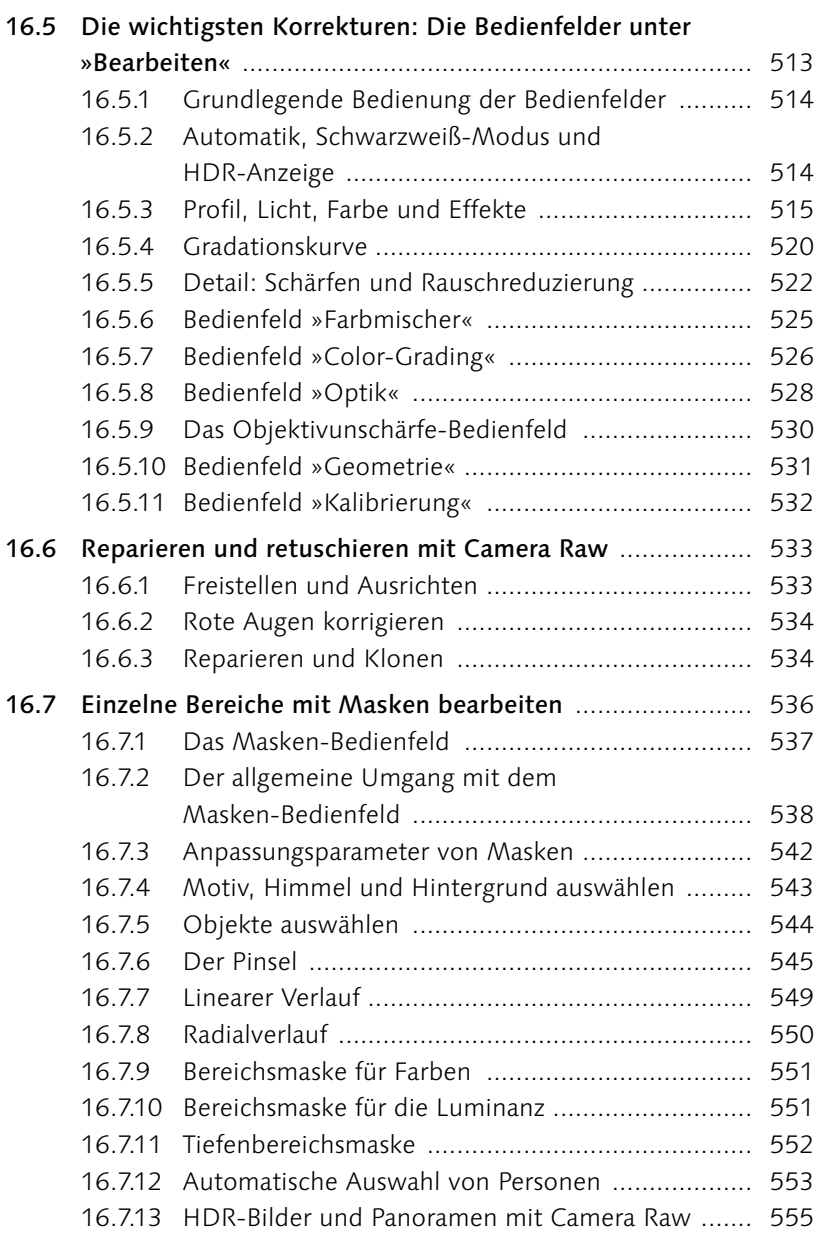

### **17 [Kamerafehler korrigieren,](#page--1-1)  Digitalfotos optimieren**

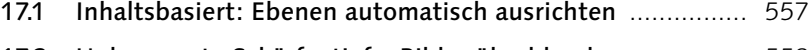

17.2 [Unbegrenzte Schärfentiefe: Bilder überblenden](#page--1-0) ............... 558

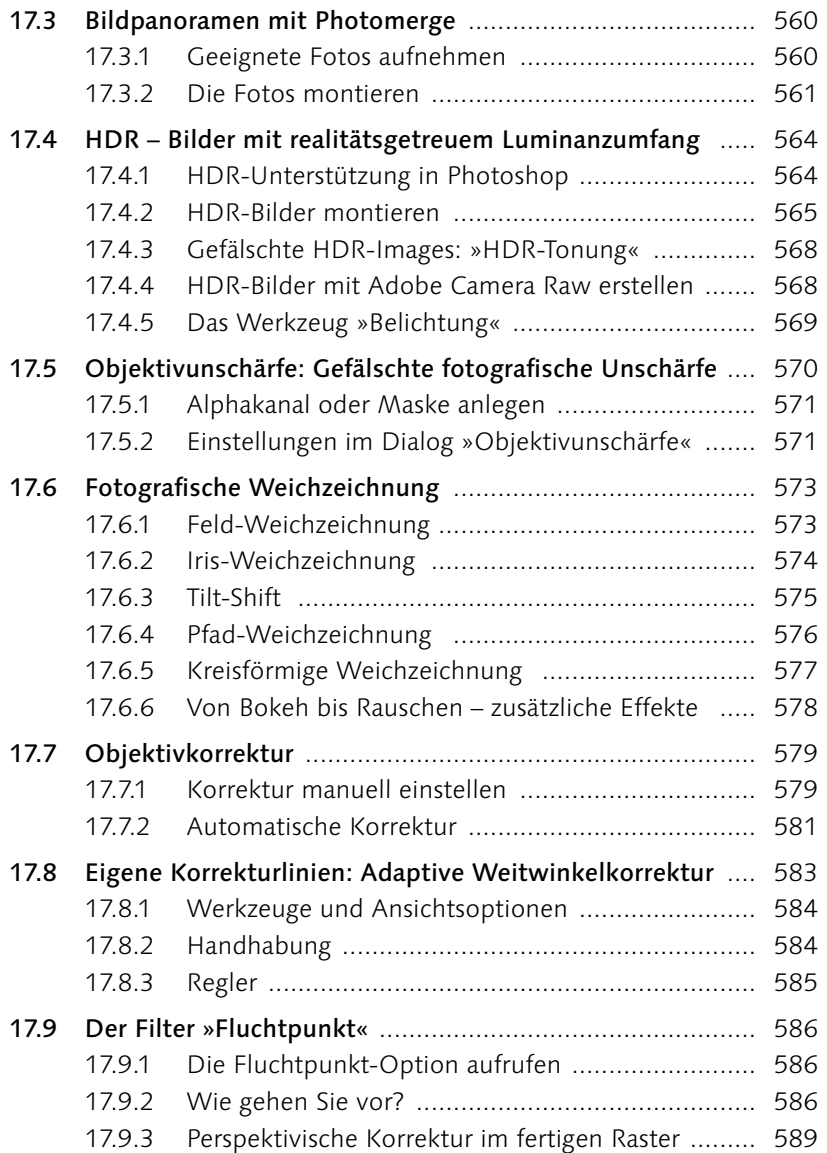

### **TEIL VI [Reparieren und retuschieren](#page--1-1)**

## **18 [Bildformat und Bildgröße verändern](#page--1-1)**

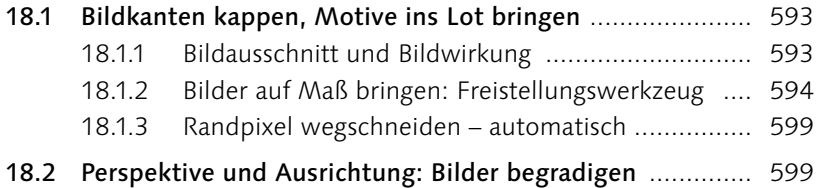

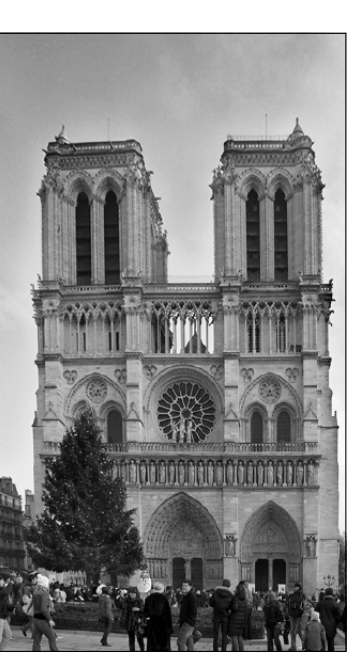

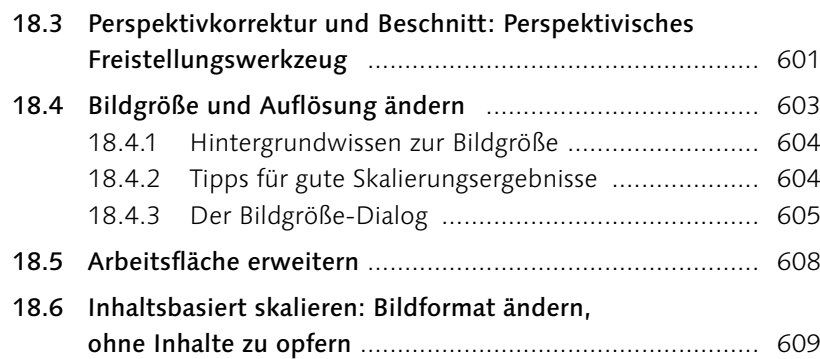

# **19 [Mehr Schärfe, weniger Rauschen](#page--1-1)**

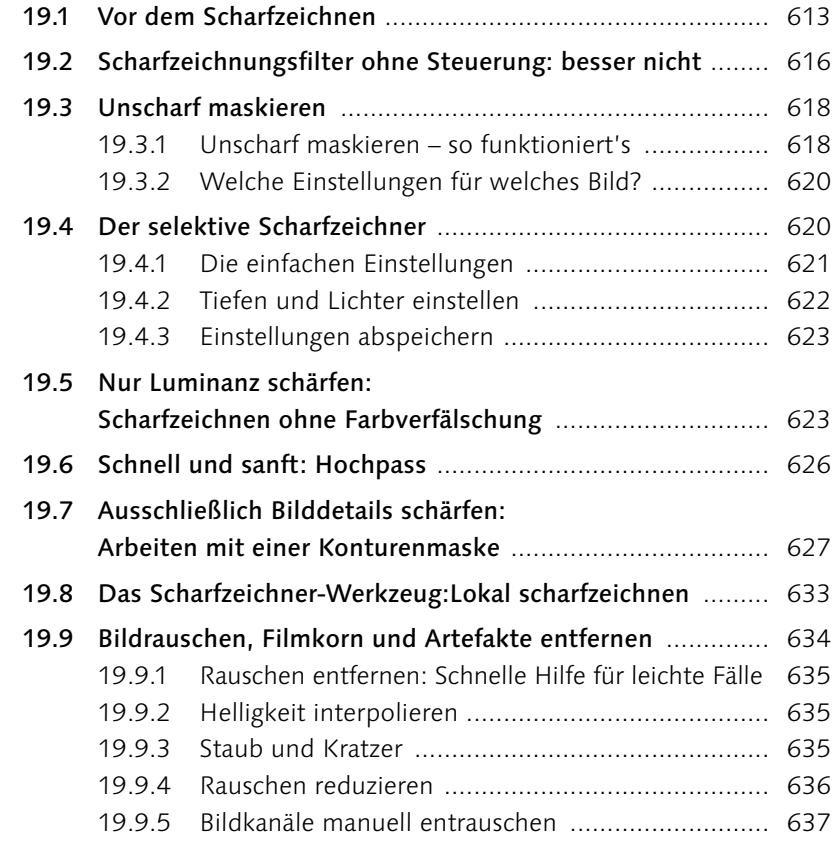

#### **20 [Bildretusche](#page--1-1)**

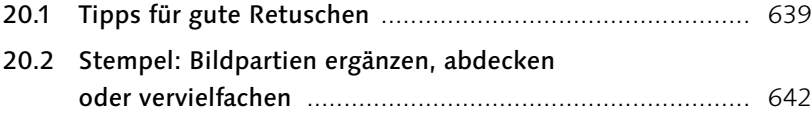

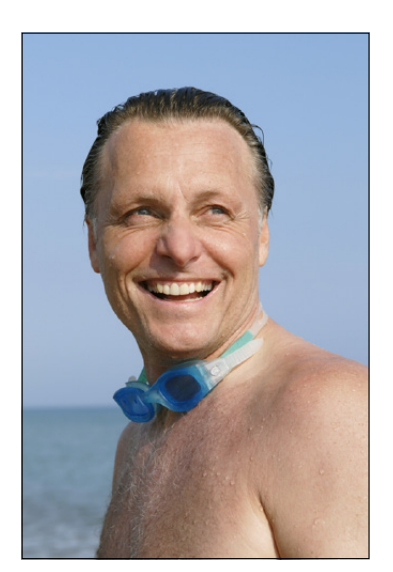

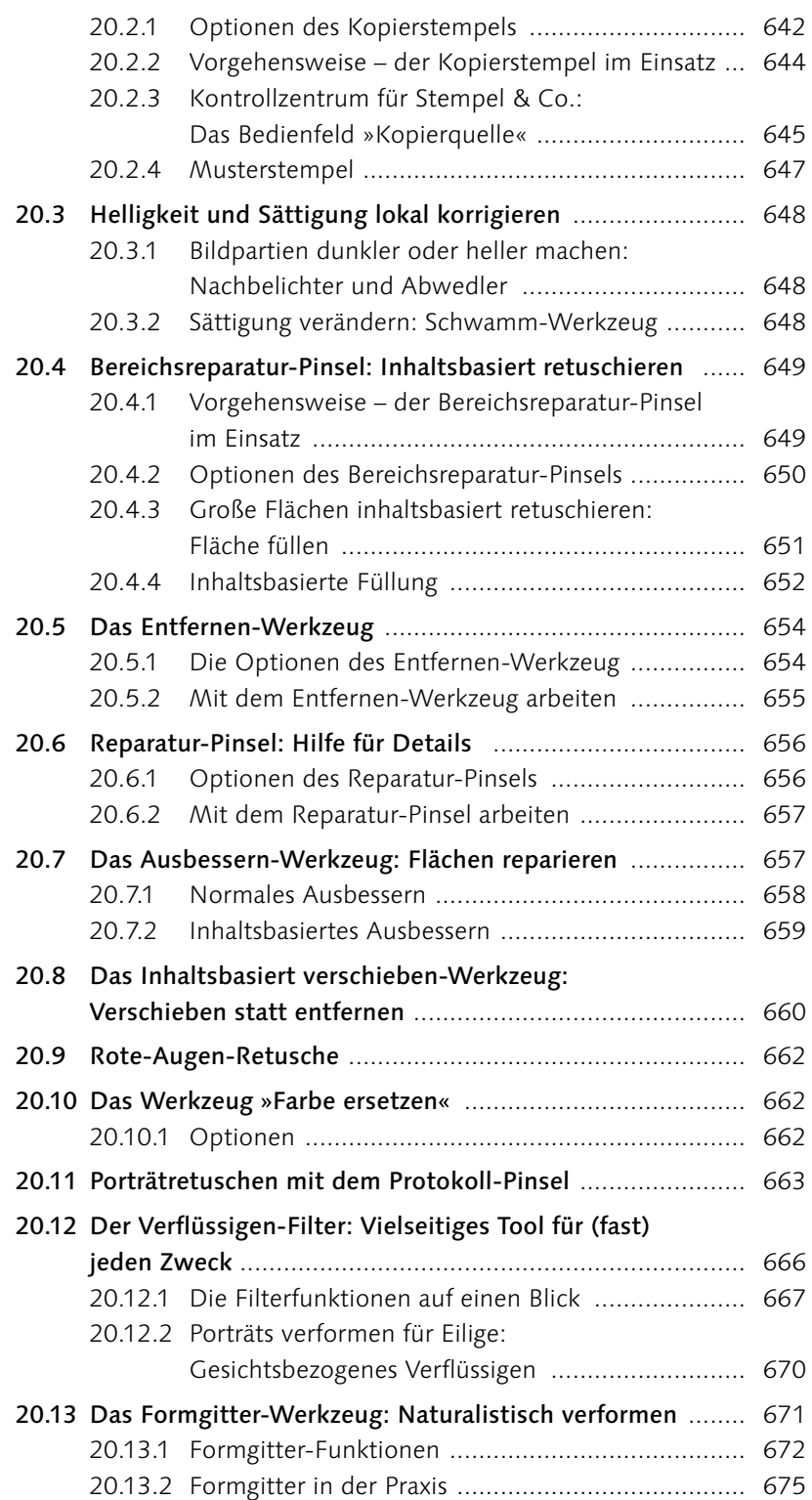

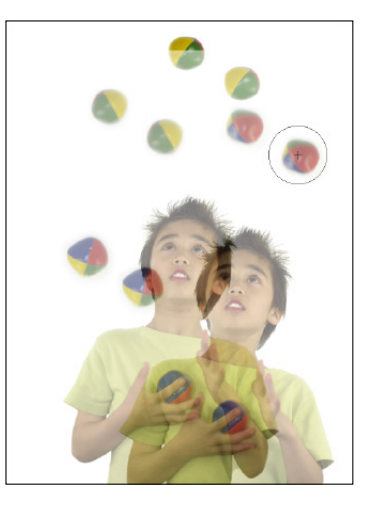